# **como jogar no futebol virtual bet365**

- 1. como jogar no futebol virtual bet365
- 2. como jogar no futebol virtual bet365 :jogos puzzle bolas
- 3. como jogar no futebol virtual bet365 :bonus casino 300

### **como jogar no futebol virtual bet365**

#### Resumo:

**como jogar no futebol virtual bet365 : Bem-vindo a mka.arq.br - O seu destino para apostas de alto nível! Inscreva-se agora e ganhe um bônus luxuoso para começar a ganhar!**  contente:

el, todos os saques são processados usando o método de pagamento do qual os fundos gamentos seja o meio para o qual deseja retirar. Retratos - Ajuda bet365 help.bet365 : você não tem ideia do porquê como jogar no futebol virtual bet365 conta foi restrita, você ainda deve entrar em como jogar no futebol virtual bet365

tato com o suporte ao cliente para ter uma ideia para que você possa abri-la de volta.

bet365-conta-restrito-por-porque-é-bet365 -conta

Como ganhar bônus de aposta no bet365?

bet365 é uma das casas de apostas esportivas mais populares no mundo, e oferece 4 regularmente bônus e promoções para seus usuários. A seguir, alguns passos para ganhar bônus de aposta no bet365:

1. Registre-se em 4 como jogar no futebol virtual bet365 uma conta no site do bet365 Para começar, é necessário se cadastrar em como jogar no futebol virtual bet365 uma conta no site do bet365. 4 Este processo é simples e rápido, e exige que o usuário forneça informações pessoais básicas, como nome, endereço de e-mail 4 e data de nascimento.

2. Faça um depósito inicial

Após a criação da conta, é necessário fazer um depósito inicial. O bet365 4 oferece várias opções de pagamento, como cartões de crédito, débito e portfólios eletrônicos. Além disso, o site geralmente oferece um 4 bônus de depósito para novos usuários.

3. Aproveite as ofertas de boas-vindas

Depois de se registrar e fazer um depósito, é hora 4 de aproveitar as ofertas de boas-vindas do site. O bet365 oferece regularmente bônus de depósito, freebets e outras promoções para 4 novos usuários. É importante ler atentamente os termos e condições de cada oferta antes de aceitá-la.

4. Acompanhe as promoções regulares

O 4 bet365 oferece regularmente promoções e bônus para seus usuários. Para aproveitá-los, é importante acompanhar as atualizações do site e se 4 inscrever nas newsletters do site. Dessa forma, ficará ciente de todas as novidades e poderá aproveitar as melhores ofertas.

5. Participe 4 dos eventos especiais

O bet365 costuma oferecer bônus e promoções especiais durante grandes eventos esportivos, como a Copa do Mundo, a 4 Champions League e os Jogos Olímpicos. Dessa forma, é possível aproveitar as melhores ofertas e aumentar suas chances de ganhar.

Em 4 resumo, ganhar bônus de aposta no bet365 é simples e divertido. Basta se registrar no site, fazer um depósito inicial, 4 aproveitar as ofertas de boas-vindas e acompanhar as promoções regulares. Com esses passos, é possível aumentar suas chances de ganhar 4 e desfrutar do melhor do esporte.

## **como jogar no futebol virtual bet365 :jogos puzzle bolas**

r em como jogar no futebol virtual bet365 7 estados, com Colorado, Nova Jersey, Iowa, Kentucky, Ohio, Virgínia e

na, todos acessíveis a residentes nessas áreas. A Bet365 Legal está disponível nos A porcentagem esperada de

s em como jogar no futebol virtual bet365 um jogo específico retornará ao jogador durante um período de tempo. Live

O que é uma aposta simples, dupla e tripla?

No mundo das apostas esportivas, existem diferentes tipos de apostas que você pode realizar. Comecemos com as apostas simples, que são as apostas em como jogar no futebol virtual bet365 um único evento esportivo. Já as apostas duplas e triplas envolvem mais de um evento esportivo.

na Bet365 é uma aposta que envolve a seleção de dois eventos esportivos diferentes em como jogar no futebol virtual bet365 uma só aposta, onde todas as duas seleções devem ser corretas para que o apostador seja vitorioso. Já uma

mercado de Dupla Hipótese

. Neste mercado, o apostador faz uma escolha entre três possibilidades. Entre elas, estão a previsão de que a equipe da casa vencerá ou haverá um empate, se o time visitante ou o empate ocorrer, ou se qualquer uma das equipes sairá vitoriosa, mas sem haver um empate.

## **como jogar no futebol virtual bet365 :bonus casino 300**

#### **Flamengo apostou em como jogar no futebol virtual bet365 Carlinhos para contrariar estatísticas de atacantes do Carioca**

No jogo de abertura do Campeonato Brasileiro, o Flamengo venceu o Atlético-GO por 2 a 1, e Carlinhos fez como jogar no futebol virtual bet365 estreia com a camisa rubro-negra. O jogador, de 31 anos, tem a missão de contrariar as estatísticas que mostram que poucos atacantes que se destacam no Carioca conseguem vingar em como jogar no futebol virtual bet365 clubes grandes.

### **Análise de casos no século XXI**

Ao longo do século XXI, houve vários casos de atacantes que se destacaram no Carioca e foram contratados por clubes grandes, mas poucos conseguiram atingir o mesmo sucesso. Analisamos alguns casos para ter uma ideia do desempenho deles após a transferência.

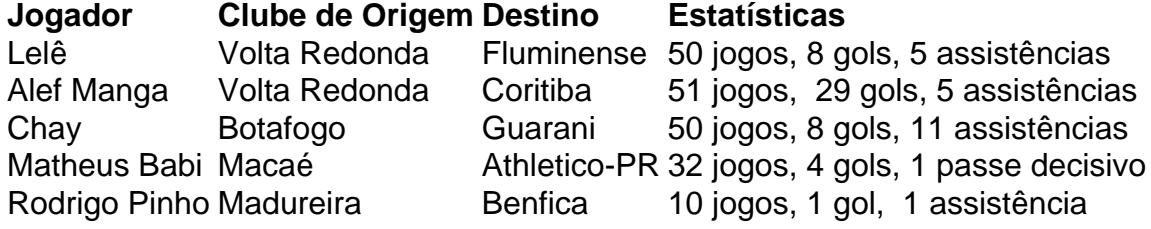

### **Outras apostas do Flamengo no Carioca**

Além de Carlinhos, o Flamengo também fez outras apostas em como jogar no futebol virtual bet365 jogadores que se destacaram no Carioca recentemente:

- João Lucas, lateral-direito do Bangu, com 19 jogos e 1 gol pelo Flamengo entre 2024 e 2024;
- Almir, meia do Bangu, com 11 jogos pelo Flamengo em como jogar no futebol virtual bet365 2024;
- Thiago Medeiros, zagueiro do Madureira, com 3 jogos pelo Flamengo em como jogar no

Author: mka.arq.br Subject: como jogar no futebol virtual bet365 Keywords: como jogar no futebol virtual bet365 Update: 2024/8/2 18:28:01